## UNIVERSITY OF MINNESOTA

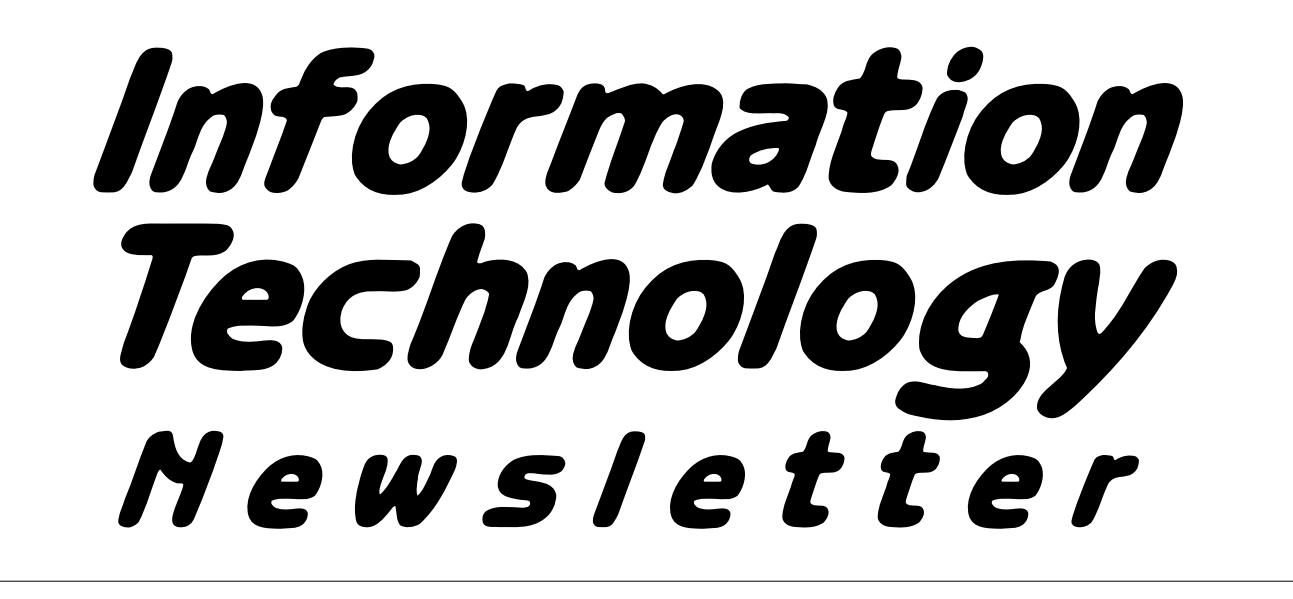

**September 1996** from the **Office of Information Technology Volume 1** This newsletter is an information resource for the University of Minnesota. Number 6

## *Building Web Sites for Classes*

#### **Learn On Line**

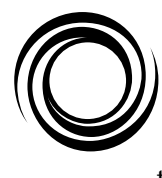

Learn On Line is a project currently underway at the Digital Media Center to promote the use of the World-Wide Web as a tool for teaching and learning.

During the next year, the Digital Media Center (DMC) team will work with faculty who teach large enrollment classes at the University of Minnesota's Twin Cities campus. These faculty members collectively teach 10,000 students per quarter. Instructors of the 40 courses with the highest enrollment were invited to place their courses on the World-Wide Web.

The Learn On Line program is now in the first phase of development. The faculty work with DMC team members to create web sites for

their large enrollment class. These web sites may include course elements such as general class management (for example, syllabus, TA office hours, class notes, assignments, etc.), textbook supplements (e.g. links to on-line journals and information), library resources, daily updated information (such as CNN News), multimedia information, interactive tutorials, and on-line quizzes or exams. Another option is to include a software program called Web Crossing, which allows users to create easy-to-use discussion groups on the web for their students.

Digital Media Center team members developed a web document template that Learn On Line participants use to design their web course materials. The Learn On

Line template is a series of actual web pages containing required University of Minnesota Web policy statements and web etiquette tips. The DMC created a "Libraries On Line" page as a feature of the template that includes links to LUMINA and many other on-line databases. You will find the template at <http:// learnonline.micro.umn.edu /template>.

Learn On Line will have a home page at <http://learnonline .micro.umn.edu/>.

#### **A Course Example**

To see an example of a course already up on the web, point your browser to <http://learnonline .micro.umn.edu/lol/Econ/ EN1101>.

Lisa Kattan, Digital Media Center and Caroline Taj, Multimedia Learning Assistant and Business Reference Librarian. More information about the Digital Media Center is available at <http://www-dmc.tc.umn.edu/>.

## **September 1996** ▼ **Contents**

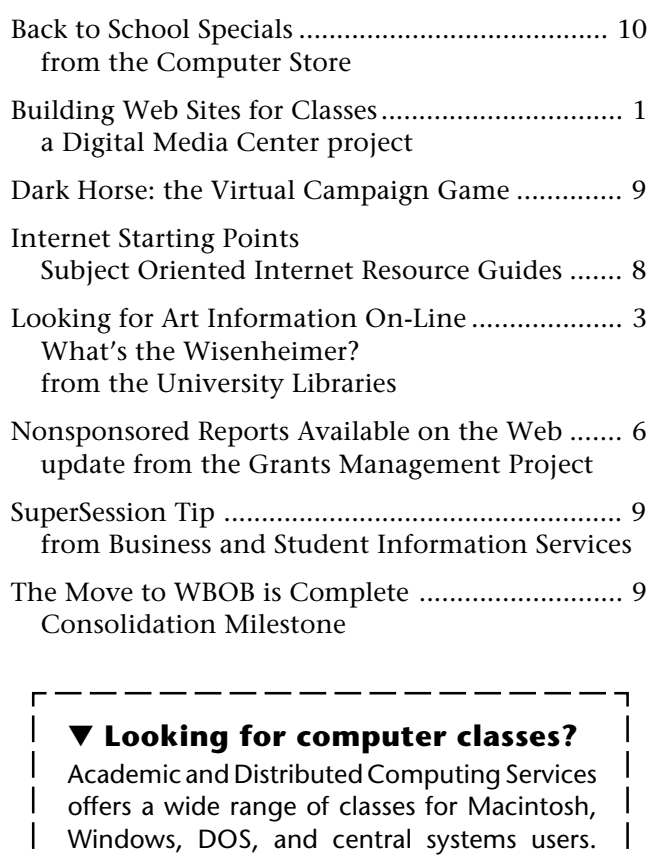

Most classes are hands-on and require advance registration. For Fall quarter look for new multimedia and web classes. Our course offerings include classes • on using the Word-Wide Web and electronic mail • Introduction to SAS • Introduction to FileMaker Pro • Introduction to Microsoft Word. Course descriptions, fee schedules, and dates and times are available in the Academic and Distributed Computing Services Short Course Bulletin, which is available on-line; limited hardcopy versions are available.

Registration by mail begins September 18. In person registration begins September 23.

Each quarter's bulletin is available on the web even before the hardcopy is printed. Our short course web page's address is <http:// www.micro.umn.edu/ADCS/Training>. To get on the bulletin's hardcopy mailing list send a campus or U. S. Postal address to <shortcourses@boombox.micro.umn.edu>.

Associate Vice President for Academic Affairs and Acting Director of Information Technology Donald R. Riley, Professor ........................626-9816

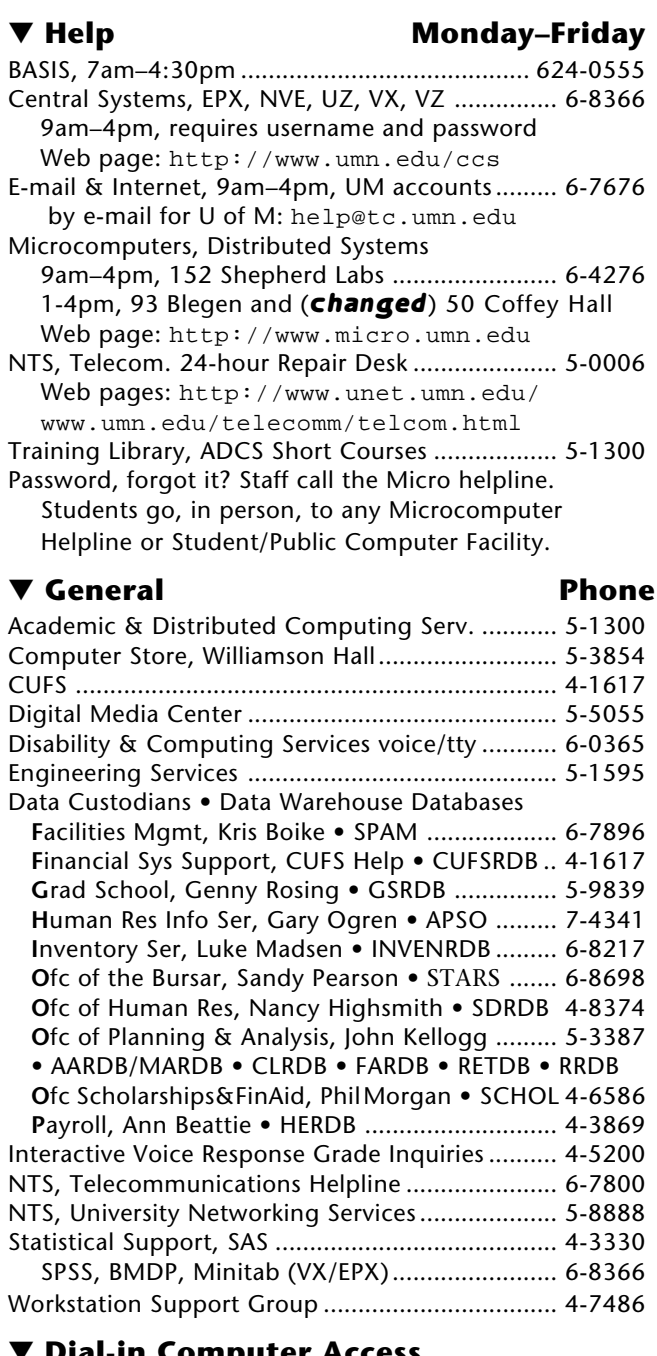

#### ▼ **Dial-in Computer Access**

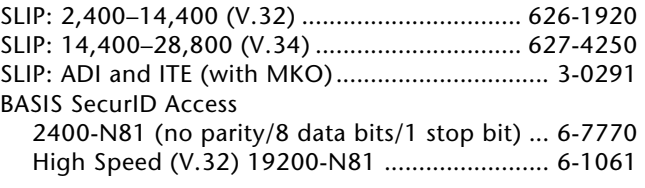

#### ▼ **Internet Addresses**

LUMINA (Library): admin.ais.umn.edu BASIS Mainframe Systems: admin.ais.umn.edu Gopher (public can log in as gopher ) consultant.micro.umn.edu News Server: newsstand.tc.umn.edu OIT Web page: http://www.umn.edu/oit Information Technology Newsletter Web page http://www.umn.edu/oit/newsletter Last updated Septembr 1996

## *Looking for Art Information On-line*

*What's the Wisenheimer? Nancy K. Herther, Manager, Integrated Information Center, University Libraries*

We all have bad days, and for this library caller seeking information on the new Frederick R. Weisman Art Museum, it was clearly not the best day! However you pronounce it — and regardless of what you think of the building — if you want information on the Weisman or any other art topic, we have it for you in the Libraries!

### **Try the University's Web Page**

By checking out the University's Web page, you can get good, general information on the Museum itself <http://hudson.acad.umn.edu/>: the building was designed by Frank Gehry and completed in 1993, the design — especially the reflective, stainless steel exterior — is distinctive and award-winning. The building houses the collection of over 13,000 objects, and the museum provides tours and other educational programs in addition to having public viewing hours.

### **You Want More?**

That much was pretty easy. But what if you need information on the architect? Or critiques of some of the art works? What if you want to get more information on the variety of ways in which art education is being applied today? Perhaps you want to get information on other innovative museum buildings or the use of stainless steel as a building material? You need go no further than the collections and on-line databases of the University Libraries!

Here are just a few databases with information of value in studying art, architecture and art appreciation; all are available from your desktop through LUMINA online.

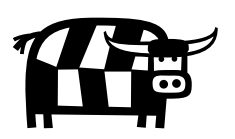

#### **Applied Science & Technology Index**

Need information on how buildings are being built today? Trends in design? Energy efficiency or other key areas?

Try this database from the H.W. Wilson Company, which contains over 650,000 citations to articles, book reviews, interviews, new product reviews, and selected editorials and letters to the editor in 390 Englishlanguage publications in the applied sciences and technology. It covers the construction industry, electric and electronics industry, energy resources and research, fire and fire prevention, mathematics, physics, plastics, textiles, transportation. It also cover the following engineering fields: chemical, civil, electrical, environmental, industrial, mechanical, mining, nuclear, and telecommunications.

The database corresponds to the printed *Applied Science & Technology Index*. It covers English-language materials from 1983 to the present. About 5000 new articles are added each month.

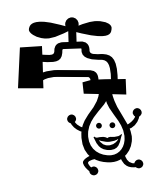

#### **Art Index**

Want information on artists, works of art, the cost of art and the business of collecting?

The *Art Index* database from H.W. Wilson Company includes over 260,000 citations to articles and book reviews in approximately 268 periodicals, yearbooks, and museum bulletins published primarily in the United States and Europe. It covers archaeology, architecture, art history, city planning, crafts, landscape architecture, film, fine arts, folk art, graphic arts, industrial design, interior design, and photography.

The database corresponds to the printed *Art Index*. It is international in scope, covers from September 1984 to the present, and is updated monthly.

#### **Arts & Humanities Citation Index**

Looking for information on a subject or perhaps commentary by influential artists or critics?

Produced by the Institute for Scientific Information (ISI), this database contains bibliographic data on items from over 1100 arts and humanities journals. Also includes individually selected relevant items from over 5800 science and social sciences journals.

Corresponding to the printed *Arts & Humanities Citation Index*, the database covers architecture, art, Asian studies, classics, dance, film, TV, and radio. This database is also international in focus and covers 1980 to the present.

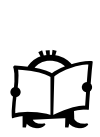

#### **Dissertation Abstracts Online**

Every good Ph.D. knows that a thesis is a good place to get a good, thorough review of the literature or current thinking on some topic. That's true for art topics as well.

This database from UMI contains over 1.1 million citations, with abstracts (since 1980), to dissertations accepted for doctoral degrees by accredited North American educational institutions and more than 200 institutions elsewhere.

Dissertation Abstracts Online corresponds to the coverage in *Dissertation Abstracts Internationa*l (DAI), *American Doctoral Dissertations* (ADD), and *Comprehensive Dissertation Index* (CDI). The database provides in– depth abstracts to the doctoral dissertations accepted at accredited American institutions in approximately 3000 subject areas; also masters theses and some dissertations from Canadian and overseas institutions. For doctoral dissertations, indexing is available going back to 1861.

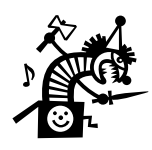

#### **ERIC**

How are children being taught art and appreciation today? What trends exist for teaching art? How popular and successful are some of the top museum programs in the country today?

Produced by the U.S. Department of Education, ERIC contains over 850,000 citations, with abstracts, to both journal and report literature in the field of education and education-related areas. Journal literature corresponds to the printed *Current Index to Journals in Education* (CIJE). Report literature corresponds to the printed *Resources in Education* (RIE) index.

ERIC covers all aspects of educational research and resources, from 1966 to the present. The database is updated monthly.

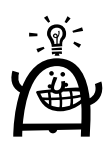

#### **Newspaper Abstracts and Magazine Index Plus**

These two separate files provide excellent general coverage to popular opinion, commentary and current events. Together they contains over 2.5 million citations, with abstracts, to articles from more than 25 major newspapers; approximately 1600 generalinterest, professional, and scholarly periodicals; and 70 television news and current affairs programs. Subjects include business, science, education, current affairs, arts, health, sports, economics, health, fitness, social problems, government, technology, history, literature, psychology, and sociology.

Coverage is limited to U.S. publications. The databases cover periodicals from 1986 to the present and newspapers from 1980 to the present.

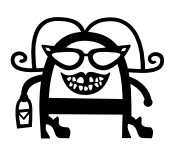

#### **PAIS Decade**

How are the arts dealing with a Republican Congress? Is the NEH or other groups successfully defending public support for the arts? How are museums and art institutions managing their organizations today and planning for the future?

Containing over 400,000 citations, with brief abstracts, to literature on business and the social sciences with emphasis on contemporary social, economic, and political issues and the making and evaluating of public policy, this database is critical for studying any

issue related to public good, policy, law, public administration, education and other social sciences.

PAIS Decade is international in focus and is updated monthly. Its coverage includes: *PAIS Foreign Language Index, PAIS Bulletin,* and *PAIS International In Print*, covering the most recent ten years.

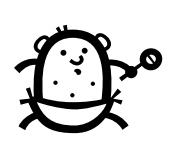

#### **PsycINFO**

What makes one thing attractive and something else not? Do you have to understand art to appreciate it? Questions like these are covered in the psychological literature and this database.

Produced by the American Psychological Association, PsycINFO contains over 1,000,000 citations, with abstracts, to the worldwide literature dealing with psychology and the behavioral sciences. It covers both human and animal aspects in most of these fields: animal psychology; applied psychology; communication and language; cultural influences and social issues; developmental psychology; education; neurology and physiology; perception and motor performance; personality; physical and psychological disorders; psychometrics and statistics. PsycINFO also covers the psychology and behavior of groups and organizations in addition to that of individuals.

Sources include more than 1300 periodicals as well as technical reports, dissertations, and other materials. From 1967 to 1979, it corresponds to the printed *Psychological Abstracts*. Beginning in 1980, the database contains more citations than the printed publication.

The database is international in focus and covers the current three years of data. Over 4200 new records are added each month.

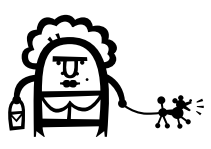

#### **Social Sciences Index & SocioAbs**

Both these databases provide a good range of materials related in current events, public planning and related information.

**Social Sciences Index**, from H.W. Wilson Company, contains over 400,000 citations to articles and book reviews in some 415 English-language periodicals in the social sciences. It covers anthropology, economics, environmental sciences, geography, law and criminology, planning and public administration, political science, psychology, social aspects of medicine, sociology, international relations and related subjects. Includes coverage of current events.

Social Sciences Index is international in focus, updated monthly and covers February 1983 to the present.

**SocioAbs**, from Sociological Abstracts, Inc., contains information on sociology and social policy. It covers citations, with abstracts, to articles from more than 1900 journals and serials covering the social sciences, including social welfare, planning and policy, and development, as applied to specific settings and situations.

SocioAbs corresponds to the printed index, *Social Planning, Policy & Development Abstracts* and the printed index *Sociological Abstracts*. The database is international in focus, updated bimonthly and covers 1963 to the present.

The Libraries offer access to over 200 CD-ROM databases, thousands of printed indexes and reference works, as well as many more on-line databases. If you have a question, we can help you find an answer! Stop in any library reference location on campus, check out our Web site at <http://www.lib.umn.edu> or contact me at the address below for more information. The Libraries offer access to ov<br>bases, thousands of printed in<br>works, as well as many more c<br>have a question, we can help y<br>in any library reference locatic<br>our Web site at <http://www<br>contact me at the address belc<br>**Cons** 

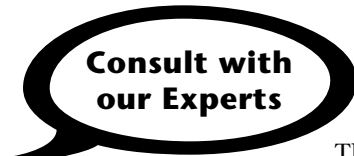

The staff of the Architec-

ture Library, Science/Engineering Reference in Walter and the Humanities/Social Sciences Reference staff on the first floor of Wilson can help you with specific research questions. Our resident expert on art and art history is Herbert Scherer. He has prepared a series of guides to fine arts that are available on the Libraries' Web and Gopher. Check them out!

Nancy K. Herther is Manager of the Integrated Information Center of the University Libraries. She can be reached at Room 7 Walter Library, East Bank; 624-2020; Internet: <sup>&</sup>lt;nherther@iic.lib.umn.edu>. ■

## *Nonsponsored Reports are Now Available on the Web*

#### *an Update from the Grants Management Project Business Services, Financial Systems* **grants@cafe.tc.umn.edu**

Three new financial reports made their debut on the web in August (Figure 1). These reports are especially useful to departmental accounting staff. The Organization Budget Status Report, and the Expense Transaction Detail and Revenue Trans-

action Detail Reports, were developed by the Reporting Structure and Development Team of the Grants Management Project.

#### **Organization Budget Status**

The Organization Budget Status Report on the web (Figure 2) is similar to the mainframe UA821 report, which is used to monitor orgs. The report allows the user to evaluate expenditure and revenue patterns (variance reporting) as well as known commitments. This report is updated each accounting period close.

submitted documents were entered and accepted by the system, and that it is the appropriate period/fiscal year/grant year. The report columns have ending totals which match the monthly revenue, expense and budget transaction totals on the UA821, Organization Budget Status Report, and the UG213. These reports are also updated each accounting period close.

#### **View or Download a Report**

With a click of your mouse you can view a report on the web page or download it to a spreadsheet. E-mail and fax functions are available on selected reports. The Financial Reports Web page address is <http:// financial.reports.umn.edu>.

**EXECUTE:** Pam Wilson, Business Services

#### **Revenue and Expense Transaction Detail**

The Revenue and Expense Transaction Detail Reports are similar to the UA611/UG201. These reports provide detail transactions by object/subobject/revenue/ subrevenue for use in monitoring both sponsored and nonsponsored accounts. These are mandatory reports, as designated by Internal Audit. The primary use of these reports is to reconcile accounts. (For reconciling, the department's equivalent of an "open" file is checked. Transactions which appear on the reports have been processed, or are "closed," and can be placed in a closed file).

The Revenue and Expense Transaction Detail Reports provide a clear, understandable report format that can be used to verify that all transactions that hit an individual account are appropriate with a proper dollar amount, that the right account was hit, that all

#### **Figure 1: Three New Reports**

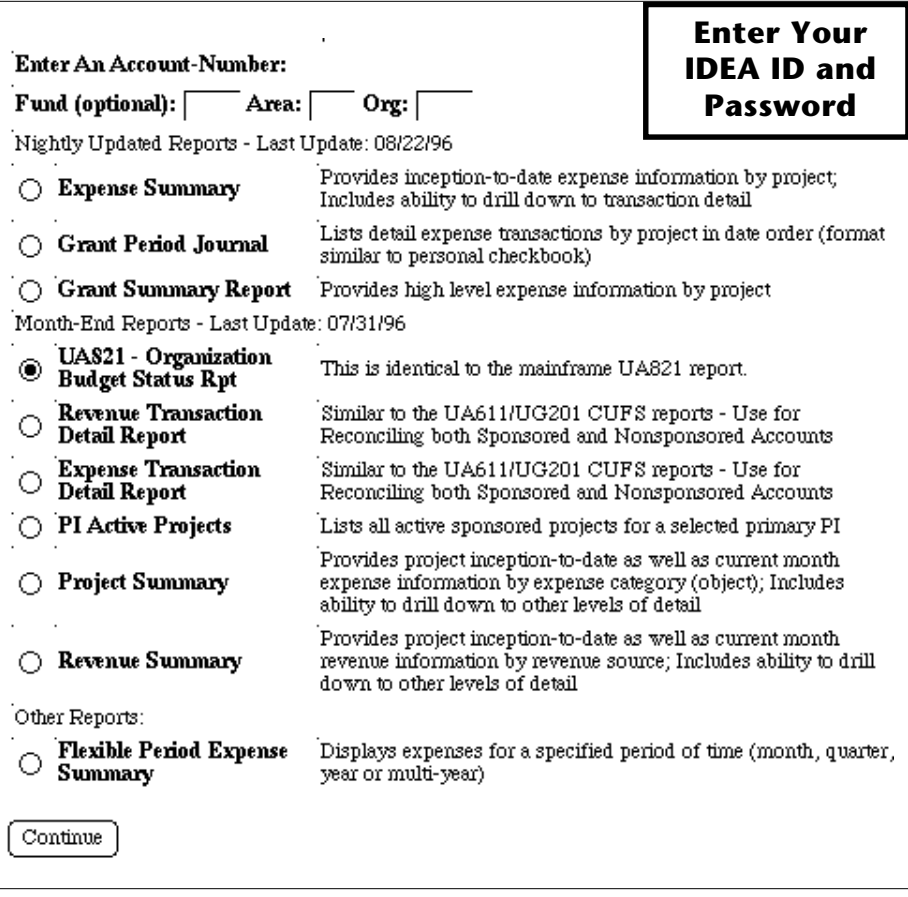

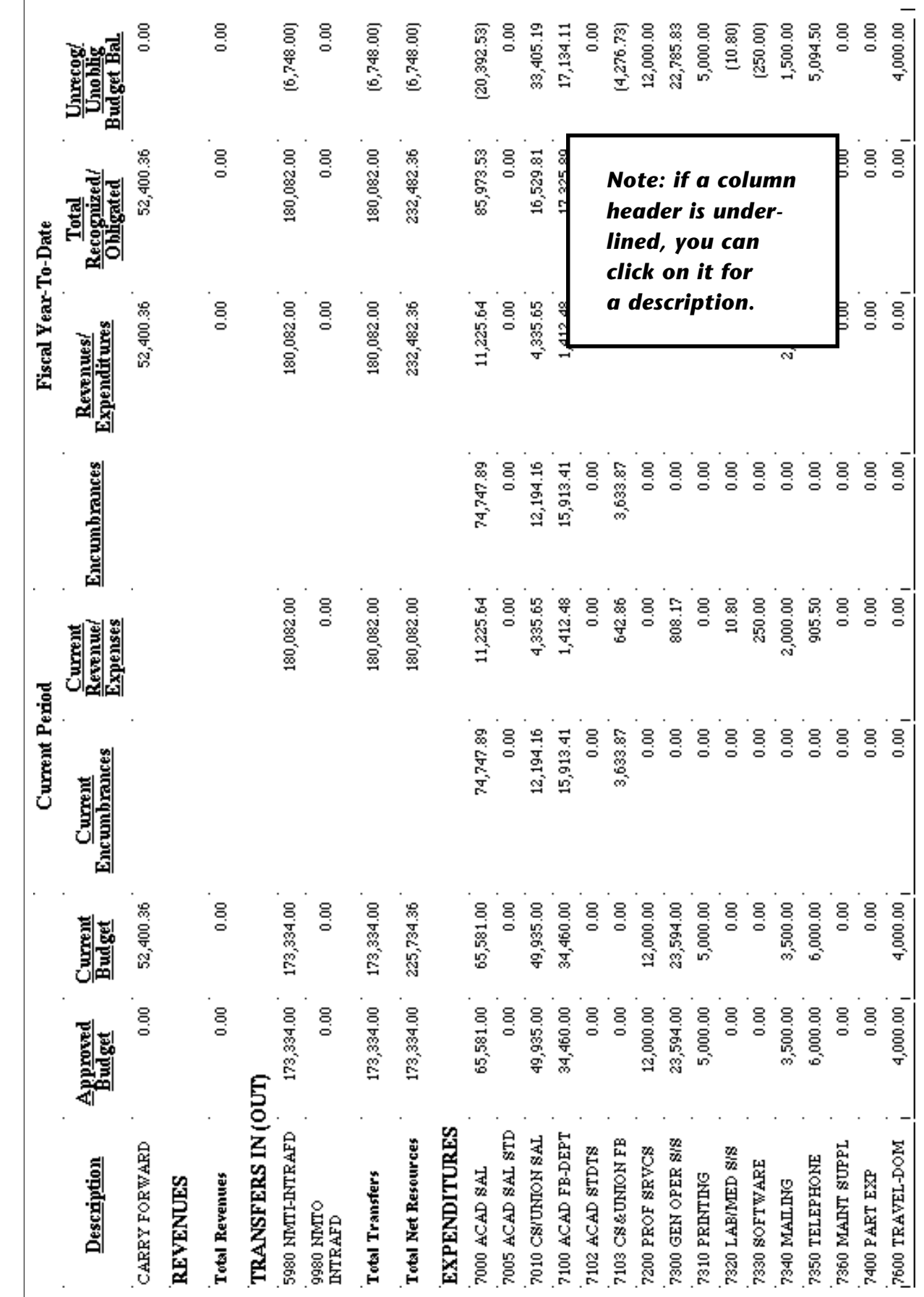

This web version is identical to the mainframe UA821 report.<br>For the period ending 07/31/96 **This web version is identical to the mainframe UA821 report. For the period ending 07/31/96**

### **Figure 2: Organization Budget Status Report**

# *Internet Starting Points*

#### *Subject Oriented Internet Resource Guides*

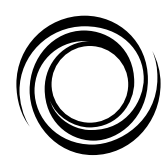

The Academic and Distributed Computing Services web page <http://www .micro.umn.edu> has a section called *Starting Points*. That web site is a good place for beginners and others who want to access popular Internet resources,

such as Yahoo where resources are categorized by subject area, or search for information on a topic, for example by using WebCrawler or Switchboard.

#### **The Argus Clearinghouse**

The Argus Clearinghouse at <http://www. clearinghouse.net/> is also a good starting point. The Argus Clearinghouse is a new name for an old service: the "Clearinghouse for Subject-Oriented Internet Resource Guides," an academic venture begun at the University of Michigan in 1993. In July 1996 the guides got a shorter name and moved to their own host (clearinghouse.net), so any bookmarks to old the clearinghouse site are outdated.

All the guides contained in the Argus Clearinghouse center around one topic and are available via a Web browser, either as hypertext (HTML) with links or as plain text. The guides point to Internet information resources, such as mailing lists and news groups as well as web, gopher, and FTP sites. You'll find guides on topics such as • Boats, Yachts, Sailing, Marine Industries • Hair Loss and • Utopianism, Dystopianism, Postmodernisms.

The clearing house team adds extra value to the guides with their rating system, but not all guides are rated. Although older guides are available, any guide that has not been updated in the past twelve months is kept in a older guides section within its subject category.

#### **Browse or Search**

You can browse through the twelve categories shown in Table 1 or search for a topic. If you just want to randomly browse, you can look at the *Guide of the Month*. The August pick was the *Internet Guide for China Studies* compiled by the Department of Chinese Studies, Vienna University, Austria: "A thorough, wellannotated guide to Internet sites related to East Asian studies. Straightforward and easy to navigate."

#### **An Education Example**

In the Education section you'll find a guide labeled *Education Standards, Frameworks* <http://putwest .boces.org/standards.html>. This guide was rated 5 overall; it's an annotated list of K-12 educational standards and curriculum frameworks documents. This guide points to associations, such as the Organization of American History, and resources, such essays about standards and opposition to standards. ■ Mary Kelleher

#### **Table 1: Argus Categories**

• **Arts & Entertainment** *Actors* through *Wine, Wine Growing & Wine Making* • **Business & Employment** *Accounting, Europe* through *Web Advertising, Publicity, Links* • **Education** *Addiction* through *Universities, Colleges, Higher Education* • **Engineering & Technology** *Adult/Distance Education* through *World-Wide Web, Internet, Web Design, HTML* • **Environment** *Artificial Reefs, Coral, Reef Conservation, Diving* through *Wildlife, Wildlife Rehabilitation and Management* • **Government & Law** *Adoption, Adoption Legislation* through *Veterans, Military, American Legion* • **Health & Medicine** *Abortion, Euthanasia, Suicide, Bioethics, Activism* through *Virology, Viruses, Microbiology* • **Humanities** *Aborigines, Indigenous Peoples* through *Writing, Writers' Resources* • **News & Publishing** *Books, Publishers, Literature, Libraries* through *Writing, Editing, Indexing* • **Regional Information** *Alaska* through *Western New York, Buffalo, Niagara Falls* • **Science** *Agribusiness, Agriculture, Farming, Food* through *Science and Technology* • **Social Sciences & Social Issues** *Aborigines, Indigenous Peoples* through *Women's Studies*

## **The Move to WBOB is Complete**

#### **Consolidation Milestone**

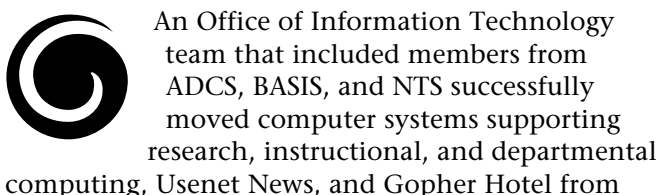

the Lauderdale location to the BASIS Data Center at the West Bank Office Building (WBOB). The move started Friday evening, August 9. Pete Bartz, the project leader for the Lauderdale operations move, reported that all systems were up and functioning by Saturday evening, August 10.

The completion of the Lauderdale move is a major milestone for the Office of Information Technology's Data Center Consolidation Project. It is the last major systems move in bringing together the operations formerly known as CCS, SPCS, and AIS in the OIT/BASIS Data Center. ■ Myron Lowe, BASIS Technical Services and Computer Operations

## **SuperSession Tip**

#### **Issue the Reset Command**

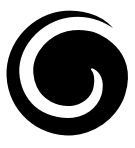

There are times while working in the BASIS mainframe session manager, SuperSession, that you will receive a message:

issue the RESET command from the CL/SuperSession Main Menu

You will receive this message when BASIS changes the logon bulletin or modifies SuperSession user settings. Typing RESET at the SuperSession Main Menu command prompt will "reset" your environment so you will be able to see the changes made. If you do not issue the RESET command, your environment will automatically be "reset" the next time you logon on. ■ Joann Conradson, BASIS Customer Assistance Center

## **Dark Horse: the Virtual Campaign Game**

*Hit the Campaign Trail*

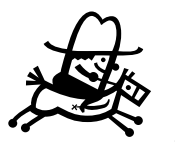

You might want to visit this web site <http://www.darkhorse.msnbc .com/>, play the Virtual Campaign Game, and enter a drawing for CD-ROM software or other merchandise

from Microsoft, Byron Preiss Multimedia, and NBC, the sponsors of the game. The game runs through December 12, 1996 and gives you a small taste of hitting the campaign trail as a Dark Horse candidate. Here's a brief description from the web site:

The Virtual Campaign Game begins with the race for delegates and the major party nominations, leading to the Republican and Democratic conventions. Players choose platforms and then hit the campaign trail, navigating political trivia and scenarios to earn votes and visibility. But no president gets elected these days without raising and spending money wisely—and DarkHorse poses the same

challenge. Players must seek points—and votes—for leadership, popularity, and visibility. These are accrued by strategically deploying assets (including money, advertising, campaign headquarters and travel time) and tackling political questions and scenarios.

DarkHorse: The Virtual Campaign Game has two levels of play: beginner and advanced. The higher level gives the player more options and more difficult questions. 50 Campaign! moves get you to your party's nominating convention. Link back to any section of the Decision '96 site at any time to study up on the issues or compare your campaign moves with those

of actual candidates.

■

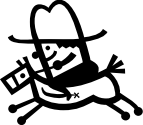

*The game runs through December 12, 1996.*

# *Computer Store: 625-3854*

*You can charge your purchases on your MasterCard, Visa, and Discover accounts.* ®

#### **Back to School Specials**

The Computer Store is featuring several back to school specials. Some specials have expiration dates; for example, the Macintosh hardware offerings will end October 11, 1996. The hardware specials also include Dell configurations on which you get the best pricing; however, the Computer Store can order most Dell Optiplex configurations.

- ▼ Desktop or minitower **Dell OptiPlex** Pentium processor configurations include color monitors and 32MB of RAM ✖ 5133 GM (\$1830), 5133 GXM (\$1965) and 5133 GXMT (\$2305) ✖ 5166 GXM (\$2260) and 5166 GXMT (\$2850) ✖ GXPro 180 (\$3210).
- ▼ These **laptop Dell** Pentium processor models come with color displays and removable hard drives ✖ XPi P100SD with 8MB of RAM (\$2979) ✖ MP P133SD with 40MB of RAM (\$4345).
- ▼ **Macintosh** ✖ these two all-in-one PowerPC 603es include a color monitor, 16MB RAM, and integrated speakers – 5260 (\$1770\*) and 5400 (\$2165\*) ✖ Performa 6290 (PowerPC 603e) includes 8MB RAM, color monitor, and 28.8 kbps modem (\$1865\*)  $\times$  PowerMacs with 16MB RAM – 7200 (\$2070\*), 7600 (\$2700\*), 8500 (\$3290\*), 8500/ 1200/16/1GB/4xCD (\$2860 while supplies last) – keyboards and monitors sold separately ✖ PowerBook 190cs with 8MB RAM and color display (\$980 while supplies last).

▼ For above **Macintosh** products marked with a \*, if you purchase one of the **printers** listed here you can save an additional \$100 ✖ StyleWriter 1200 (\$190 while supplies last)  $\times$  Color StyleWriter 1500 (\$255) ✖ Color StyleWriter 2500 (\$340) ✖ Personal LaserWriter 300 (\$570).

### **Mac Modems from Global Village**

TelePort Platinum 28.8 external .......................... \$ 199 plugs into your modem/serial port and is packaged with two RJ-11 phone connectors, a power adapter, and one miniDIN serial connector

TelePort Platinum Comm slot 28.8 internal ........ \$ 199 works with Mac Performa 5200, 5210, 5215, 5220, 6200, 6205, 6214, 6216, 6218, 6220, 6230, 5300 CD, 6300 CD, Power Mac 5200/75 LC and 5300/100 LC

#### **Storage: Zip Drive Products from Iomega**

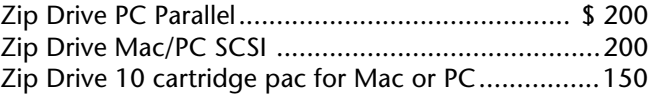

#### **Special Savings on Software**

You'll also find special educational prices on the software listed here.

#### **Utilities**

These packages from Connectix (SAM) and Symantec (Norton) can help you protect your time and software investments.

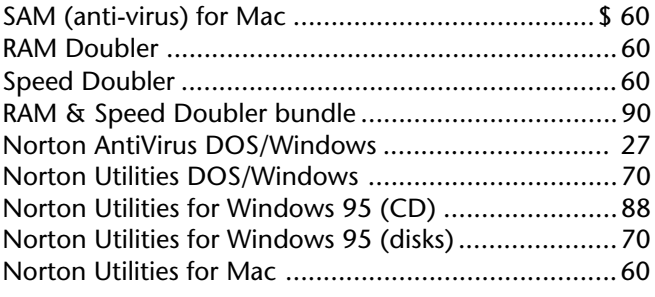

## *Computer Fest*

### **October 1 and 2 Williamson Hall Plaza**

Stop by the Computer Fest for product demonstrations, to ask questions, and to win prizes. The vendors who will participate include ✖ Sony ✖ Microsoft ✖ Adobe ✖ Apple ✖ Dell ✖ Claris ✖ Borland ✖ MathSoft ✖ Imega ✖ Hewlett-Packard ✖ Global Village

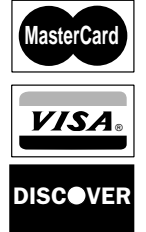

#### **Publishing, Graphics, Web Creation from Adobe**

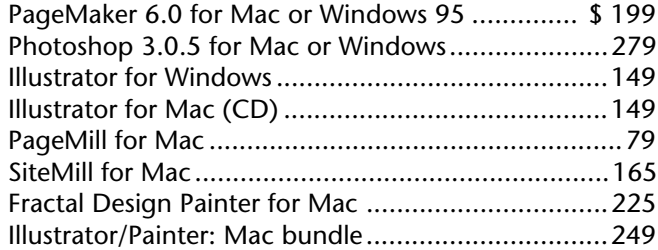

#### **MathCad and Programming**

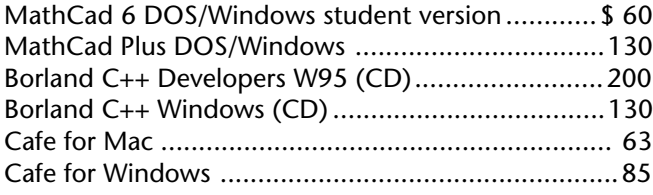

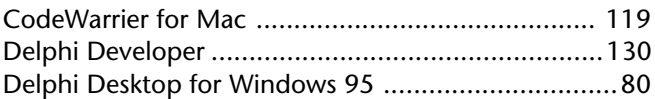

### **Database and Integrated from Claris**

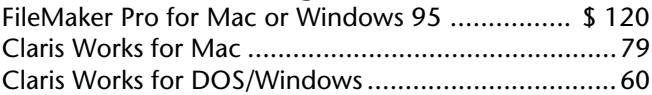

### **Apple Campus Software Pack: \$185**

Apple's offering a collection of productivity, organization, reference and multimedia tools plus two games for \$185. This package includes • Claris Works (\$79) • PageMill (\$79) • American Heritage Dictionary • Correct Grammar • Grolier Multimedia Encyclopedia • Marathon 2 Durandal • Now Up-to-Date & Contact • Global Vision 1990-1995 • After Dark • You Don't Know Jack • Apple Media Tool Evaluation CD.

## **Tips from the Microcomputer HelpLine**

For more information on the products the Computer Store is featuring as part of their back-to-school promotions you can visit the web sites listed here.

- **Adobe**'s product catalog site <http://www.adobe.com/prodindex/main.html>.
- **American Heritage Dictionary** product information <http://www.hmco.com/hmco/trade/low/reference/Shelves.html>
- **Borland** <http://www.borland.com/>; those interested in **C++** development might also want to visit this virtual library <http://info.desy.de/user/projects/C++.html>.
- **Claris** product catalog <http://www.claris.com/products/clarisproducts.html>.
- **CodeWarrier** product information from Metrowerks <http://www.metrowerks.com/products/cw/>.
- **Cafe** products information from Symantec <http://cafe.symantec.com/>.
- Global Village, Mac **Teleport** product catalog <http://www.info.globalvillag.com:80/ external.html>.
- **Grolier Multimedia Encyclopedia** product information <http://205.185.3.2/interact/products/ gme/docs/gmeinfo.html>
- **Iomega** (before you visit Iomega's web site, turn on your web browser's graphics or you won't be able to see what's there) <http://www.iomega.com/>.
- Marathon 2 Durandal game information <http://www.amug.org/~marathon/slurpee/marathon2/>.
- MathSoft's **MathCad** PLUS Fact Sheet <http://www.mathsoft.com/60dir/60.htm>.
- **Norton** products <http://www.symantec.com/lit/prodlit.html>. Review of **Norton utilities 8** for DOS/Windows at <http://www.awa.com/nct/software/norton8.html>.
- **RAM** and **Speed Doubler** from Connectix. Install these products with caution; they've been implicated in connectivity and other problems. RAM Doubler does not work with a Mac Plus, SE, Classic, Portable, PowerBook 100, LC or a Mac II without a PPMU. Connectix's RAM Doubler FAQ <http:// www.connectix.com/connect/RRM.html> cautions that if your system has 4MB of RAM and you want to run system 7.5, you should upgrade to 8MB *before* installing RAM doubler. The Connectix FAQ also has tips for using RAM doubler with Photoshop, with some PowerBooks and with the HP DeskWriter. If you already own these packages, you might also be interested in upgrade information; the Utilities/Performance Enhancers section of *The Macintosh Page* has information about RAM and Speed doubler upgrades <http:// www.cs.miami.edu/~belsley/mac/mac\_index.html>.
- **You Don't Know Jack** is a TV trivia game show parady; "Byte This" in Australia has an overview of the game <sup>&</sup>lt;http://www.bytethis.net/reviews/jack.htm>. ■

Please be legible. Help us keep our costs down by using a campus mailing address whenever possible. Thanks.

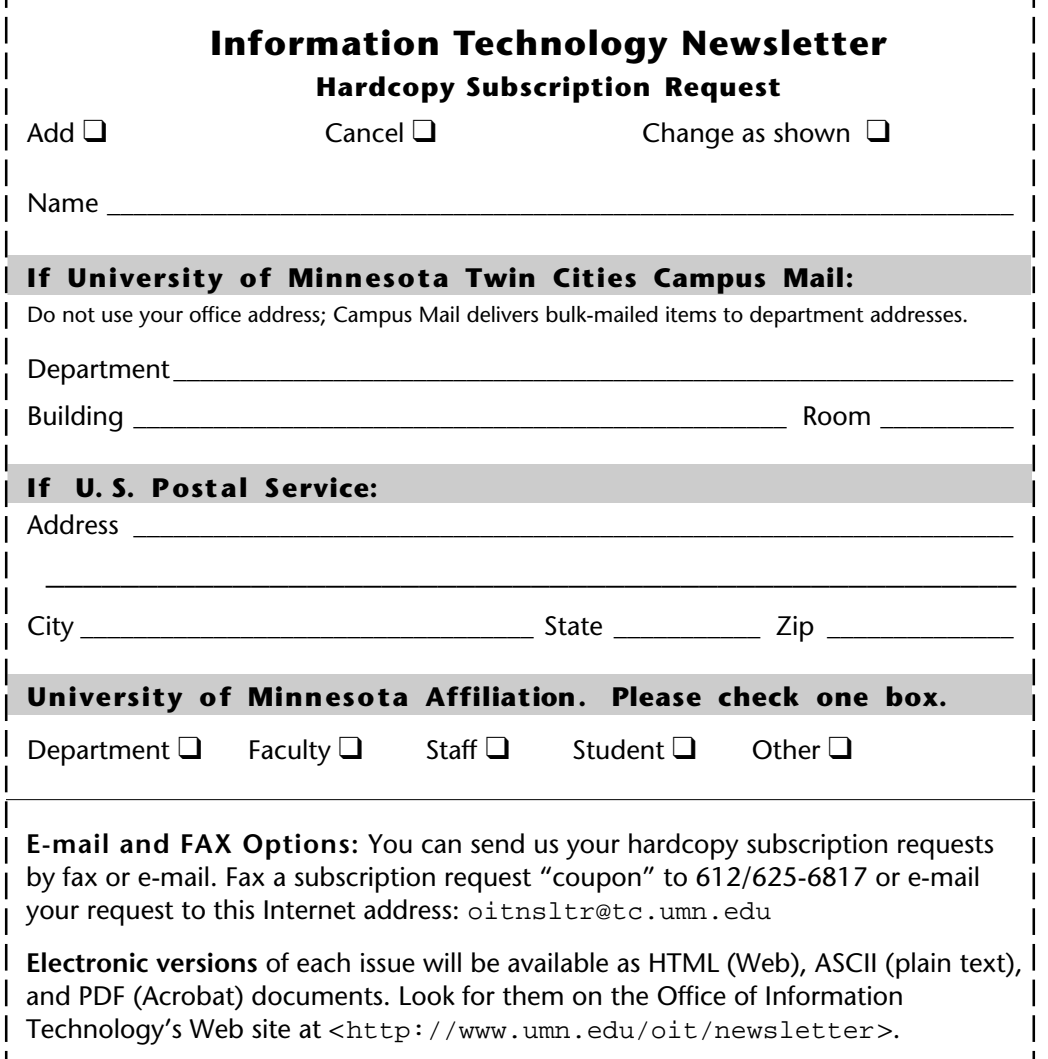

#### **Information Technology Newsletter**

University of Minnesota 190 Shepherd Labs 100 Union Street SE Minneapolis, MN 55455-0421

#### **Information Technology Newsletter**

The University of Minnesota is committed to the policy that all persons should have equal access to its programs, facilities, and employment without regard to race, color, creed, religion, national origin, sex, age, marital status, disability, public assistance status, veteran status, or sexual orientation.

**© 1996 University of Minnesota** Permission granted to copy for noncommercial purposes, provided we receive acknowledgment. This PDF version was produced 9/13/96. The hardcopy version was printed by the University Printing Department on recycled paper with at least 10% postconsumer material; the hardcopy mailing list is handled by Addressing & Mailing.

**Limited Free Subscriptions** This newsletter is an information resource for the University. Subscriptions are free but are mailed only within the U.S. Some funds are provided by the University of Minnesota Bookstores, which does not represent any manufacturer, distributor, or retail outlet and is not responsible for any error or change in price, description, or availability with respect to any product or service.

> Nonprofit Organization U.S. Postage PAID Minneapolis, MN Permit No. 155

#### **Published Monthly by The Office of Information Technology**

Mary Kelleher, Editor, oitnsltr@tc.umn.edu - This publication is available in alternative formats upon request.